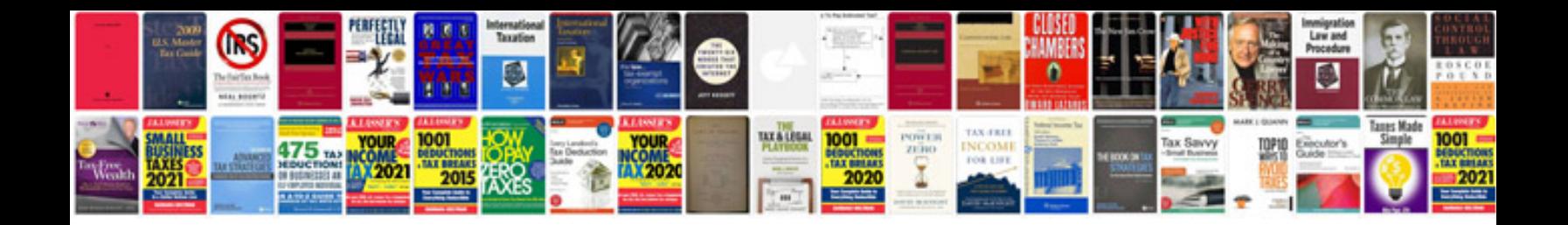

**Twistz bandz instructions** 

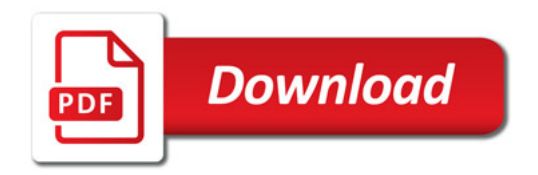

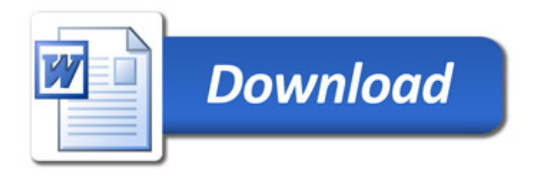